# Evaluating the Applicability of Transfer Learning for Deep Learning Based Segmentation of Microscope Images

Benjamin Wilhelm October 15, 2019

University of Konstanz

What was the Title Again?

Evaluating the Applicability of Transfer Learning for Deep Learning Based Segmentation of Microscope Images

Evaluating the Applicability of Transfer Learning for Deep Learning Based Segmentation of Microscope Images

#### Microscopy

*"Microscopy […] has served as a fundamental scientific technique for centuries.* [...]. It *remains an invaluable tool in biology and healthcare* and has been inte*grated increasingly into modern chemical instrumentation. [emphasis added]"*<sup>1</sup>

<sup>1</sup>Bell and Morris, *An Introduction to Microscopy*.

## Microscope Images

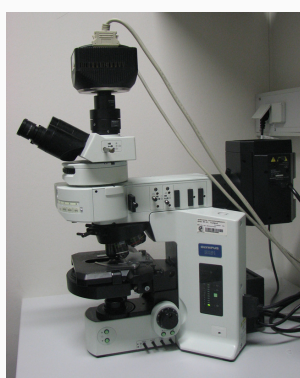

(a) Light microscope Image by Masur [CC BY-SA 3.0 (https://creativecommons.org/ licenses/by-sa/3.0/)]

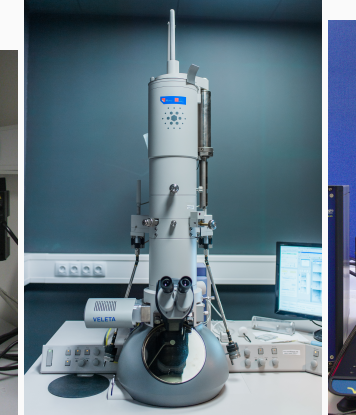

(b) Electron microscope Image by Akademie věd České republiky / Czech Academy of Science [CC BY-SA 3.0 cz (https://creativecommons.org/ licenses/by-sa/3.0/cz/deed.en)]

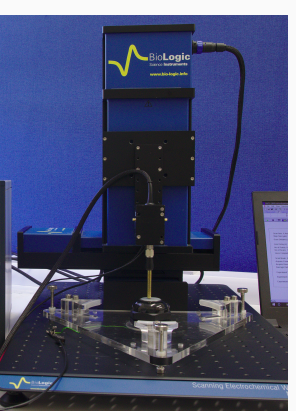

(c) Scanning-probe microscope Image by Sraisac [CC BY-SA 4.0 (https://creativecommons.org/ licenses/by-sa/4.0)] (cropped)

## Microscope Images

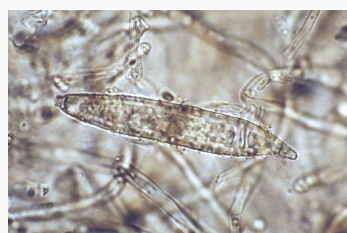

(a) Bright field microscopy image Image by Medmyco at English Wikipedia [CC0]

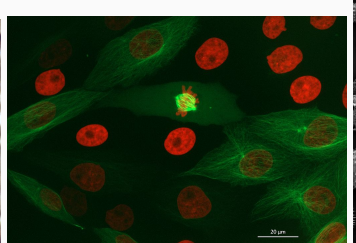

**(b)** Fluorescence microscopy image<br>Image by ZEISS Microscopy from Germany [CC BY 2.0<br>(https:<br>//creativecommons.org/licenses/by/2.0)]

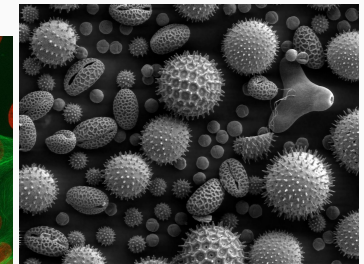

(c) Electron microscopy image Image by Dartmouth College Electron Microscope Facility [Public domain]

Evaluating the Applicability of Transfer Learning for Deep Learning Based Segmentation of Microscope Images

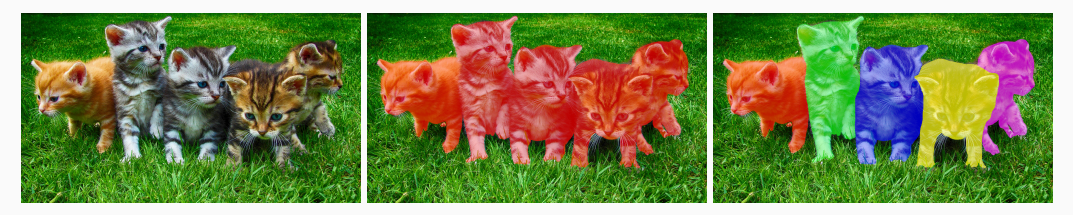

**Figure 3:** Semantic segmentation and instance segmentation of kittens.<br>  $\frac{1}{2}$ 

Evaluating the Applicability of Transfer Learning for Deep Learning Based Segmentation of Microscope Images

Evaluating the Applicability of Transfer Learning for Deep Learning Based Segmentation of Microscope Images

#### U-Net

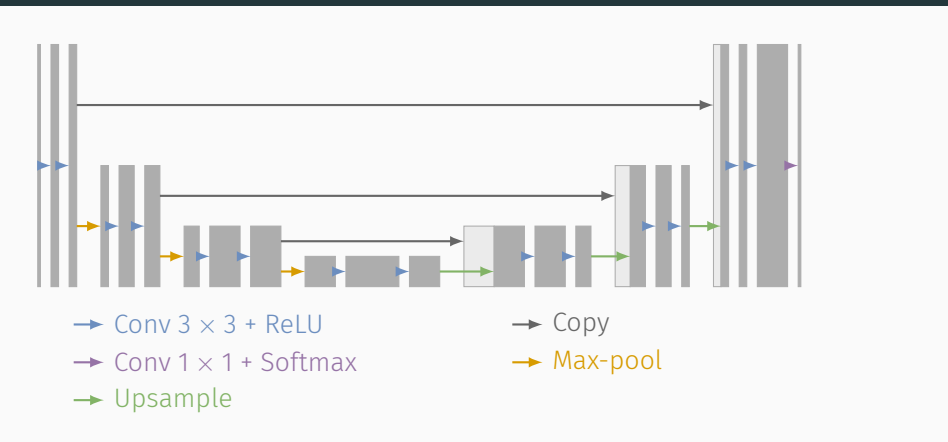

Figure 4: U-Net<sup>2</sup> architecture.

<sup>&</sup>lt;sup>2</sup>Ronneberger, Fischer, and Brox, "U-Net: Convolutional Networks for Biomedical Image Segmentation".

## StarDist

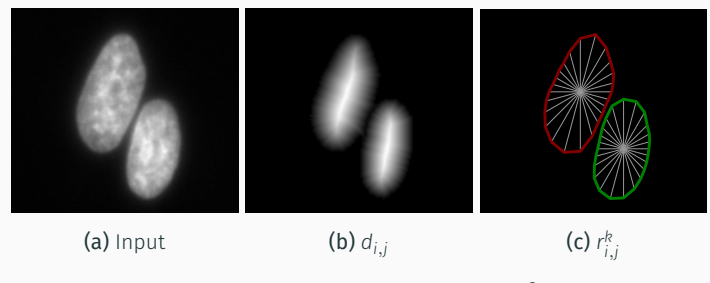

Figure 5: Input and outputs of a StarDist $^3$  model.

<sup>3</sup>Schmidt et al., "Cell Detection with Star-Convex Polygons".

#### Advantages:

- No merging of touching objects
- No suppression of crowded object
- Relatively few parameters

#### Res-U-Net

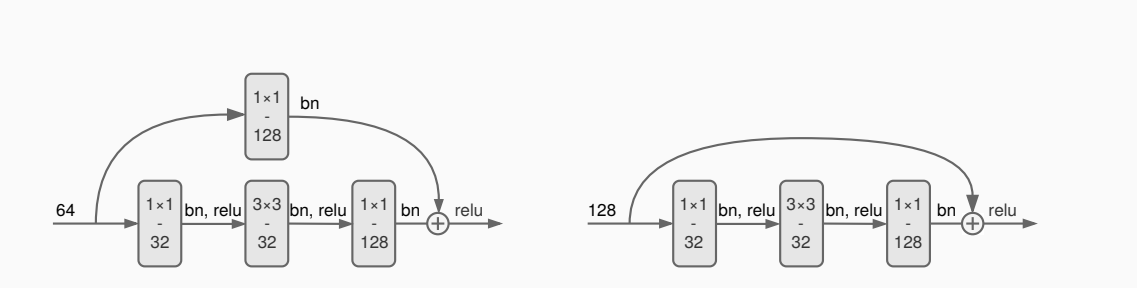

Figure 6: Residual building blocks $4$  of the Res-U-Net.

<sup>4</sup>He et al., "Deep Residual Learning for Image Recognition".

Evaluating the Applicability of Transfer Learning for Deep Learning Based Segmentation of Microscope Images

#### Transfer learning means adapting knowledge from one task to another task

# $\mathbf{r}$  and  $\mathbf{r}$

#### Deep Transfer Learning

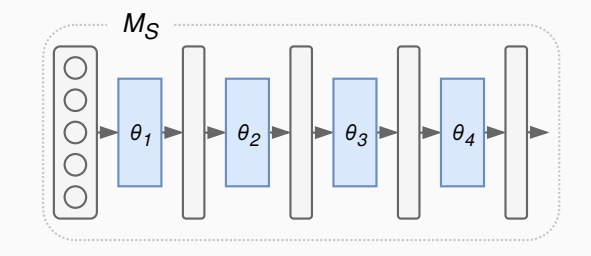

#### Deep Transfer Learning

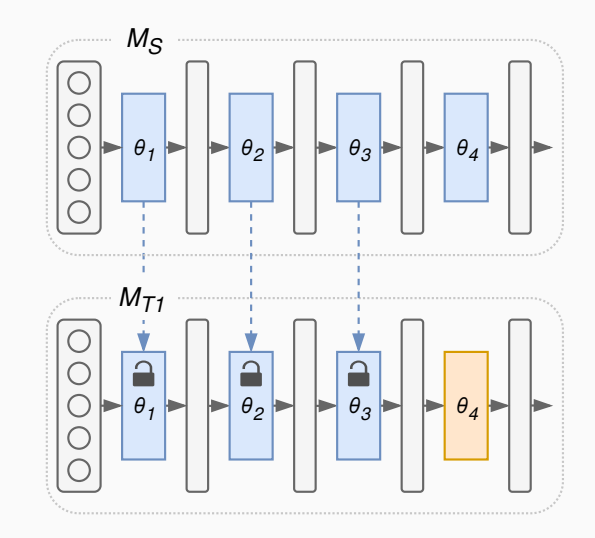

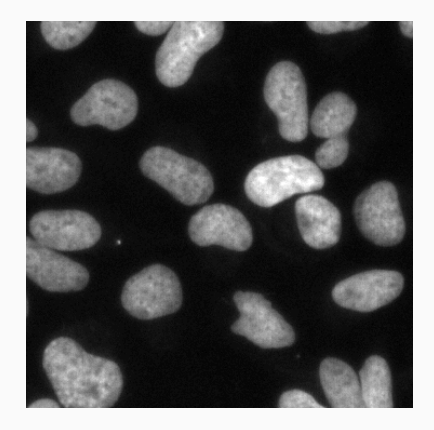

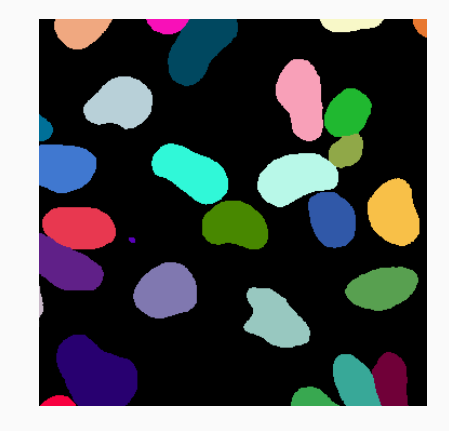

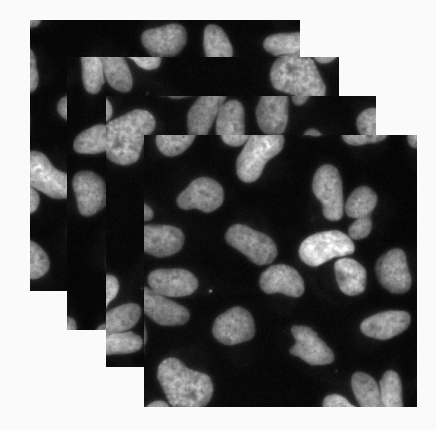

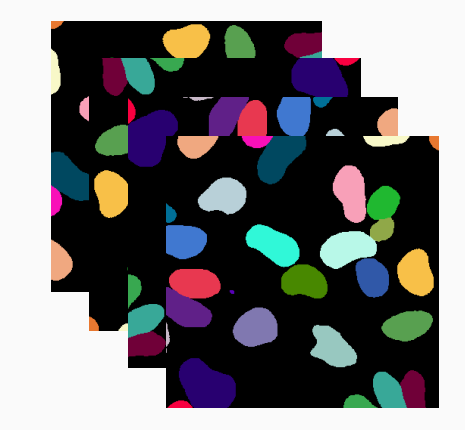

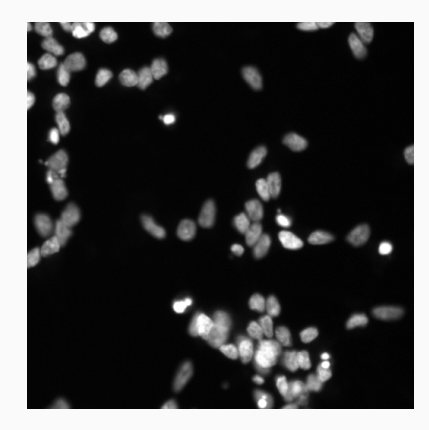

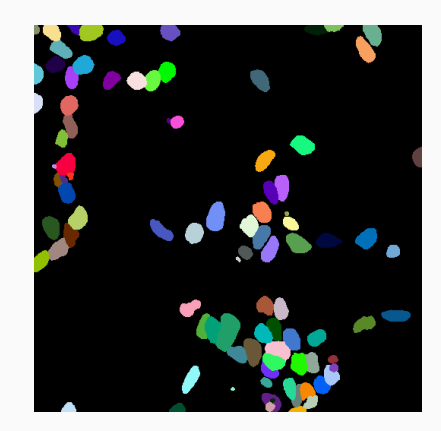

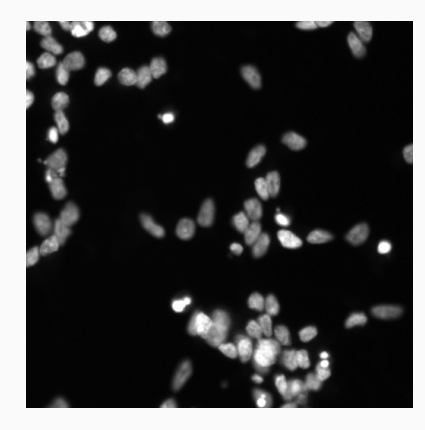

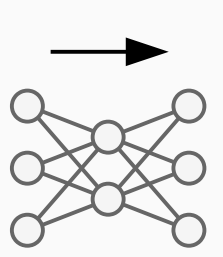

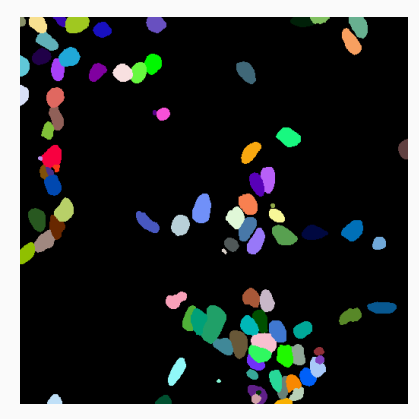

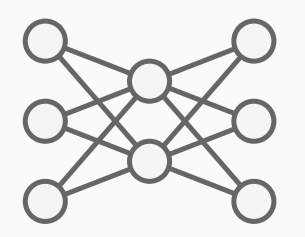

#### **Drawbacks**

- Require many labeled training images
- Require an expert to train and apply

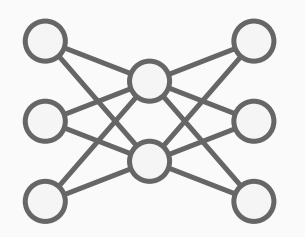

**Drawbacks** 

- Require many labeled training images
- Require an expert to train and apply

Evaluate Transfer Learning

#### Experiment: Different Noise Levels

- Imaging conditions change
- Same content but different images
- Transfer knowledge of previous model to reduce training images and training time

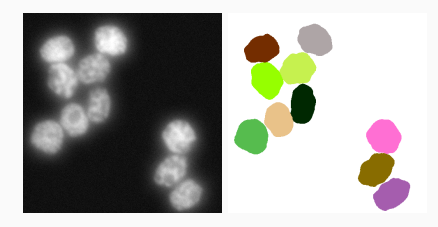

(a) HL60\_LOW\_NOISE

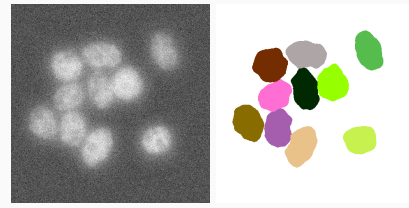

(b) HL60\_HIGH\_NOISE

#### Experiment: Different Noise Levels

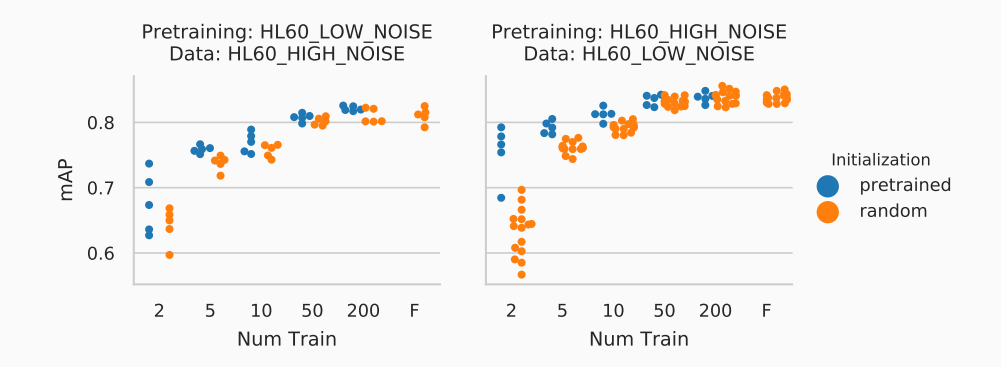

#### Experiment: Different Noise Levels

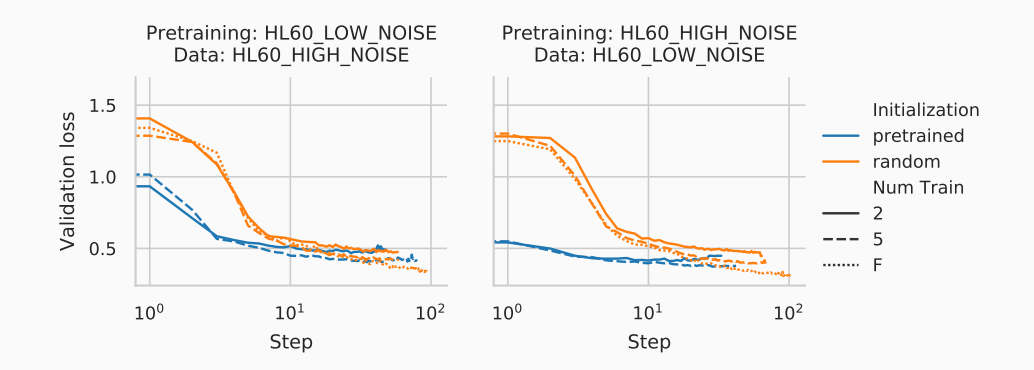

#### Experiment: Natural Images

- ResNet encoder pretrained on ImageNet
- Used for many models
- Train on DSB2018

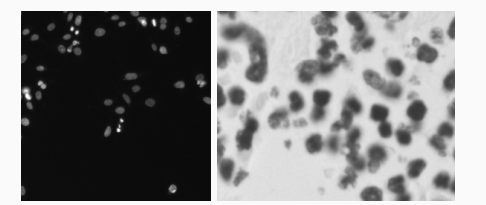

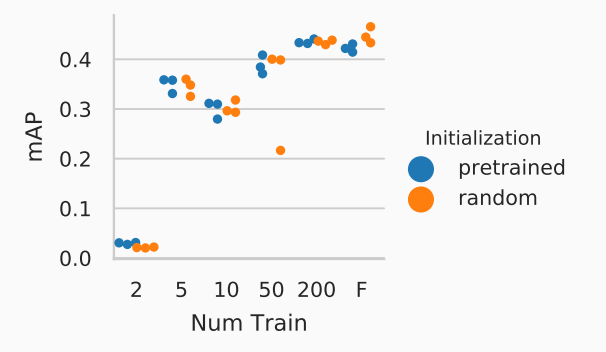

#### Experiment: Pretraining on DSB2018

- Finding a good pretraining dataset: DSB2018
- Fluorescence and bright-field microscopy
- Different conditions
- Diverse and relatively big
	- *→* Good for pretraining

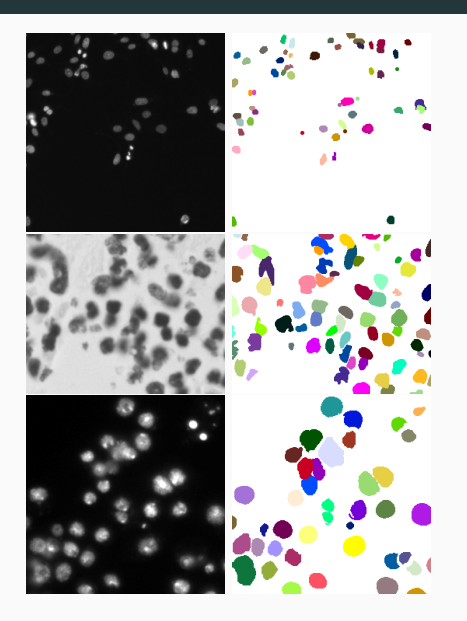

#### Experiment: Pretraining on DSB2018

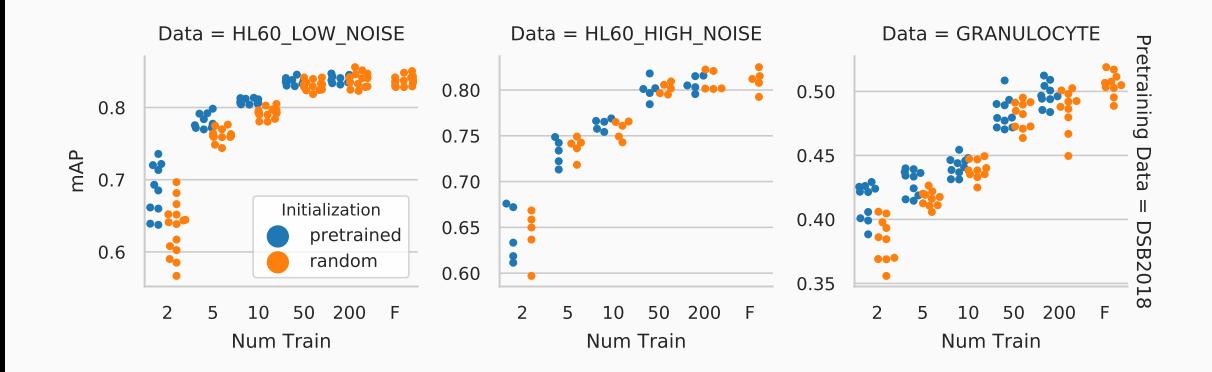

#### Experiment: Pretraining on DSB2018

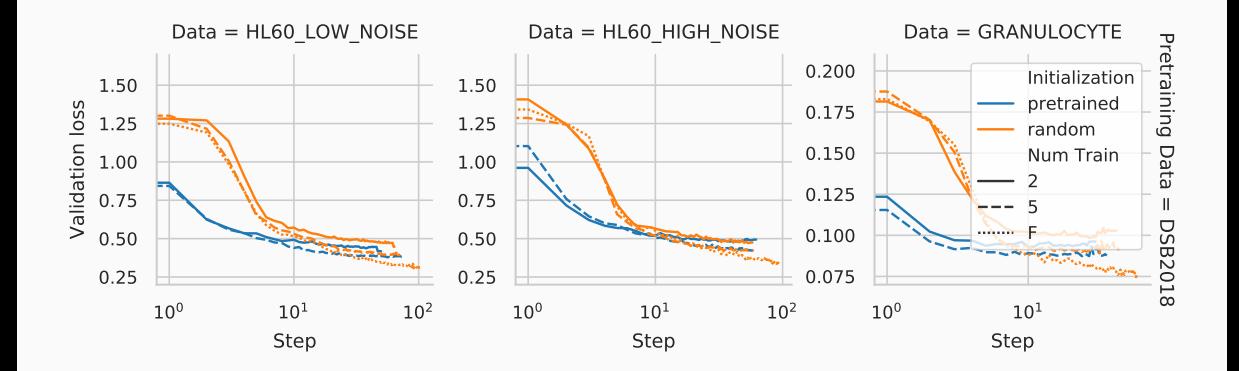

#### Experiment: Combining Simulated Datasets for Pretraining

- Use simulated data
- Can generate tons of images
- Different simulators to increase diversity
- Data augmentation to increase diversity

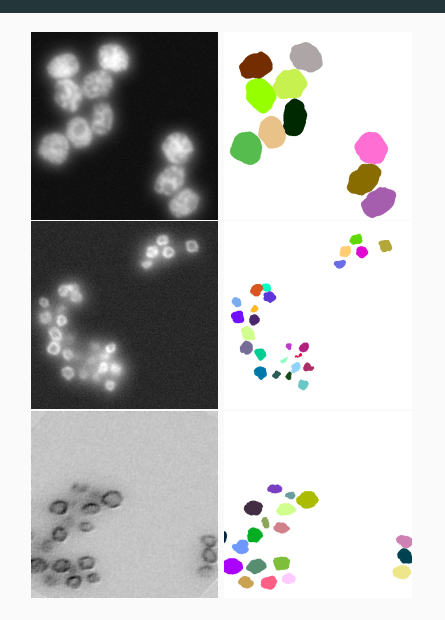

#### Experiment: Combining Simulated Datasets for Pretraining

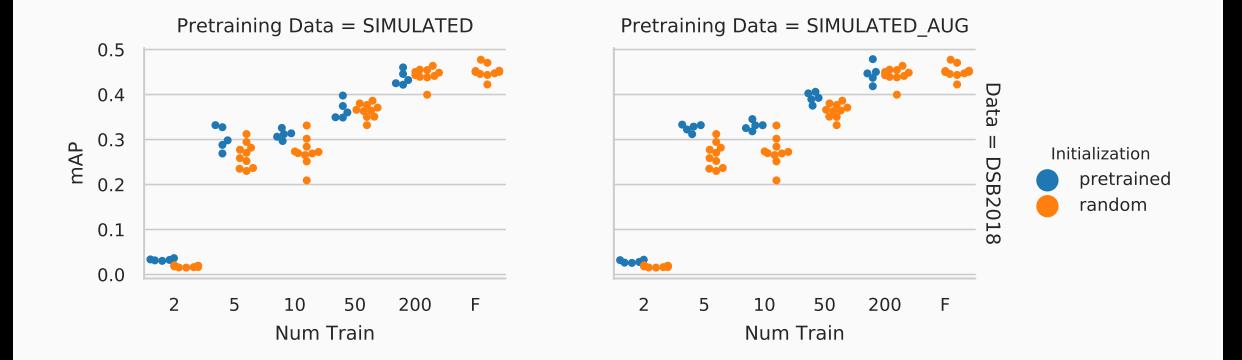

#### Experiment: Combining Simulated Datasets for Pretraining

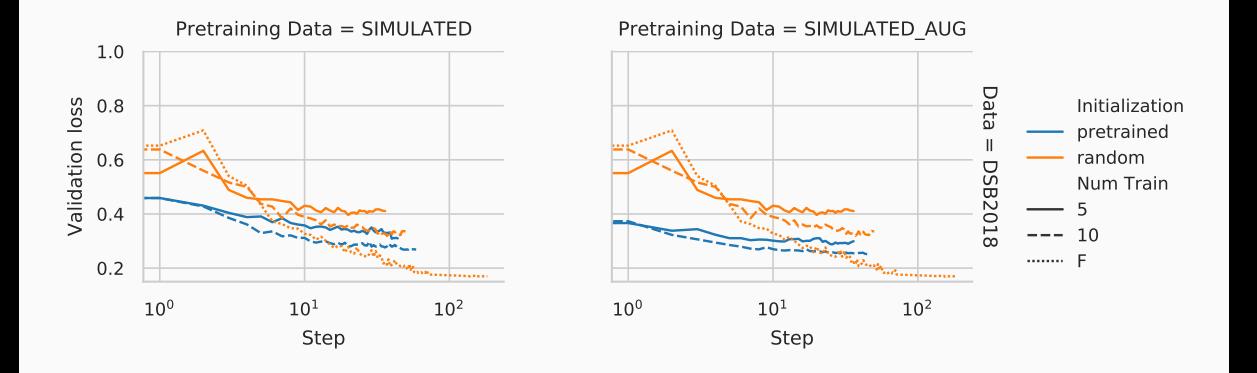

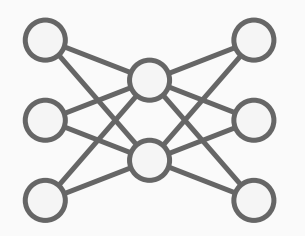

#### **Drawbacks**

- Require many labeled training images
- Require an expert to train and apply

KNIME Implementation for Simplified Usage

# KNIME Analytics Platform

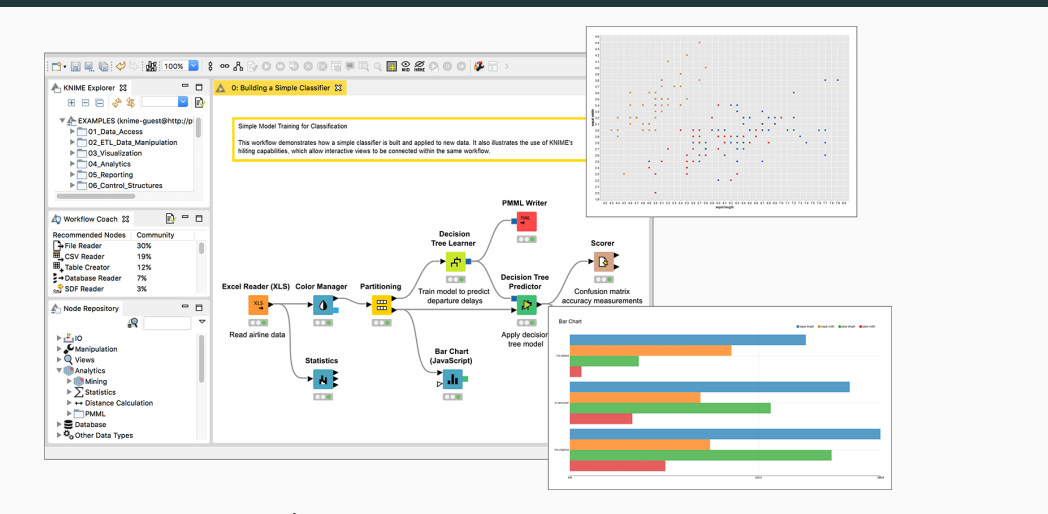

Figure 10: KNIME Analytics Platform Image from https://www.knime.com/knime-analytics-platform

#### StarDist Workflow KNIME Workflow

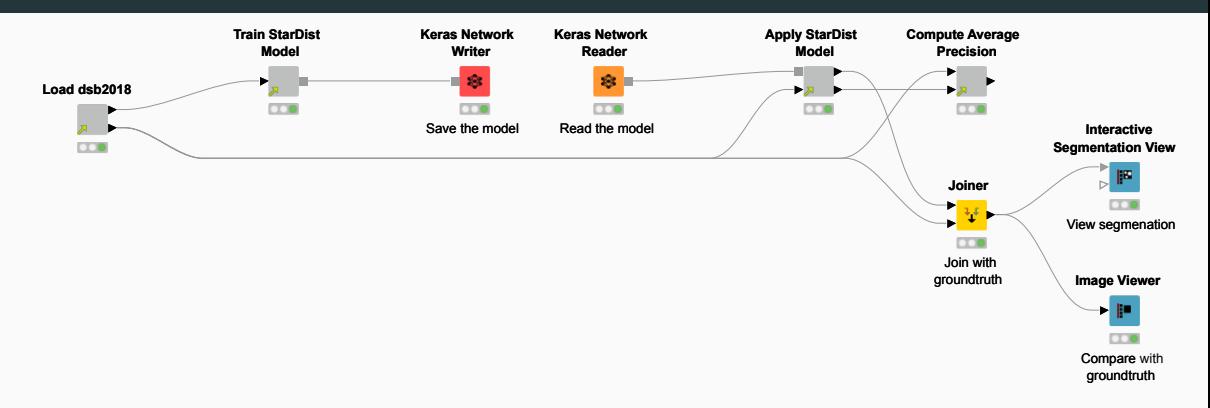

#### StarDist Workflow KNIME Workflow

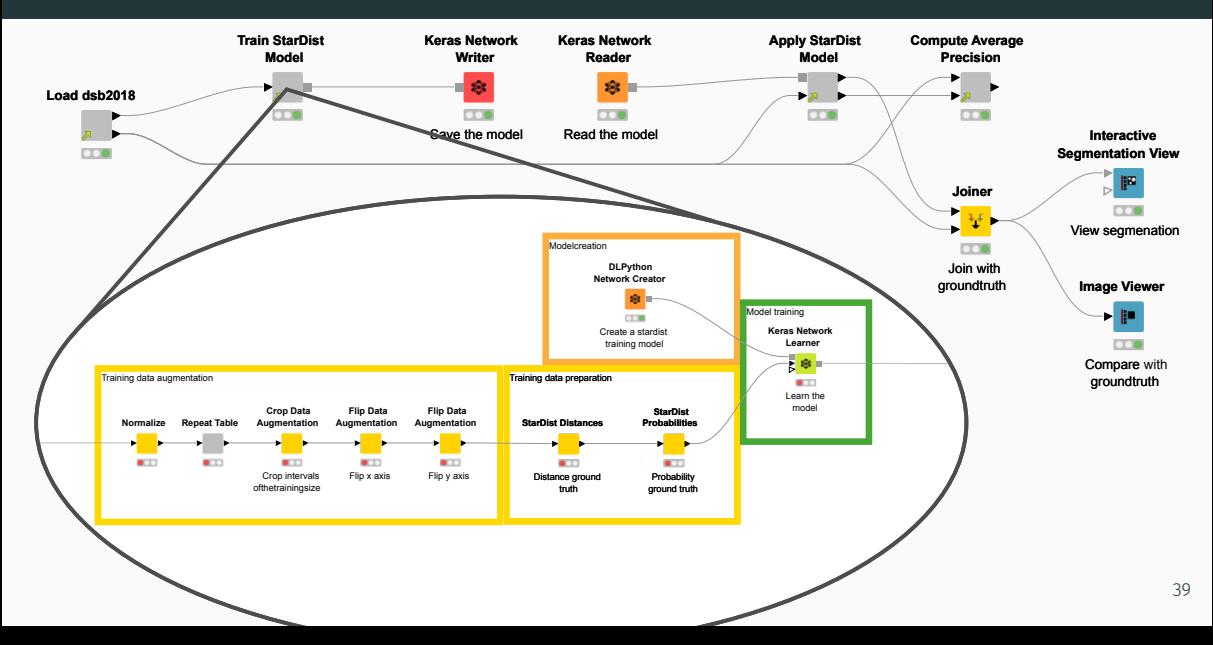

#### StarDist Workflow KNIME Workflow

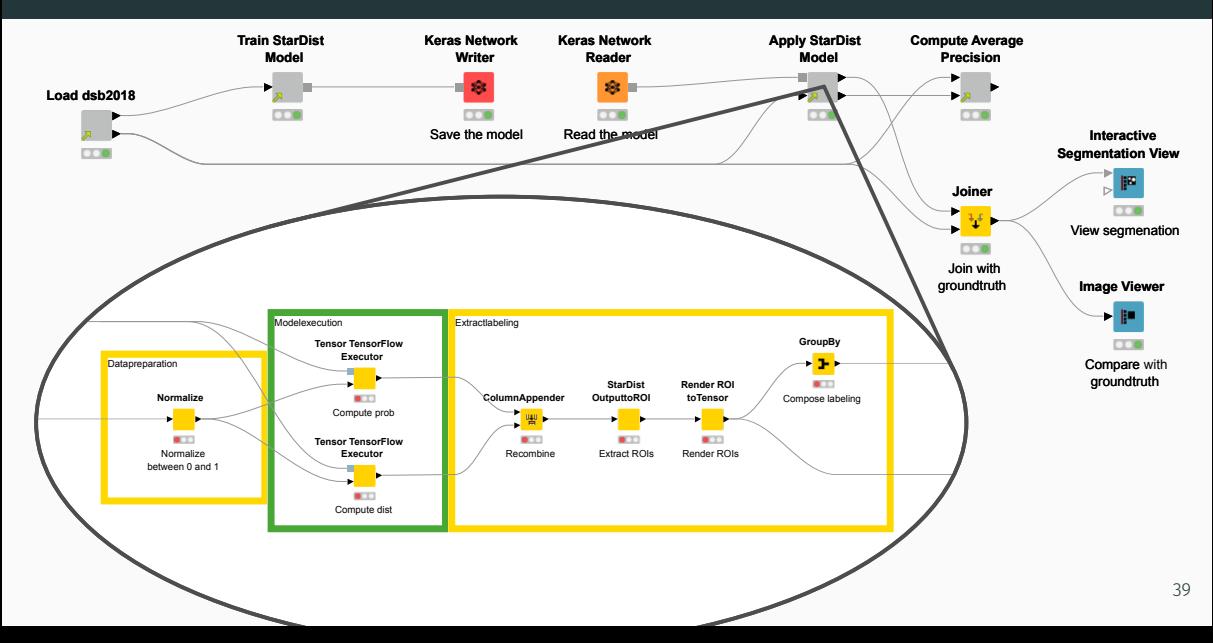

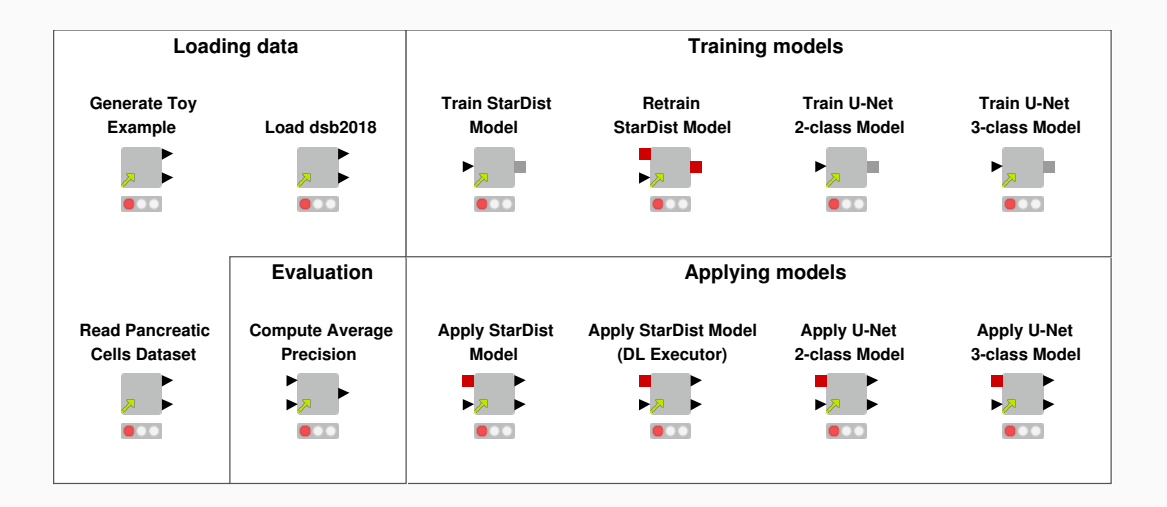

- Dataset from the *celltrackingchallenge*<sup>5</sup>
- Phase contrast microscopy
- Only 4 segmented images
- Retrain StarDist model trained on DSB2018

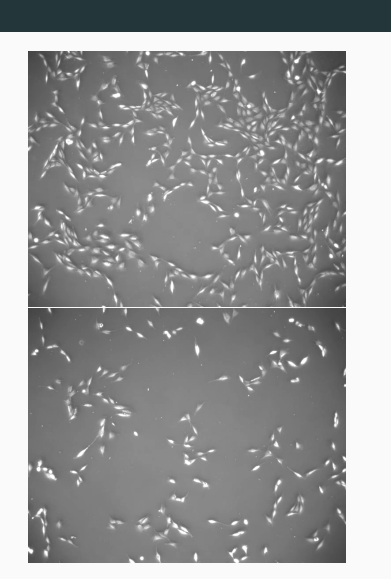

<sup>5</sup>http://celltrackingchallenge.net/2d-datasets/

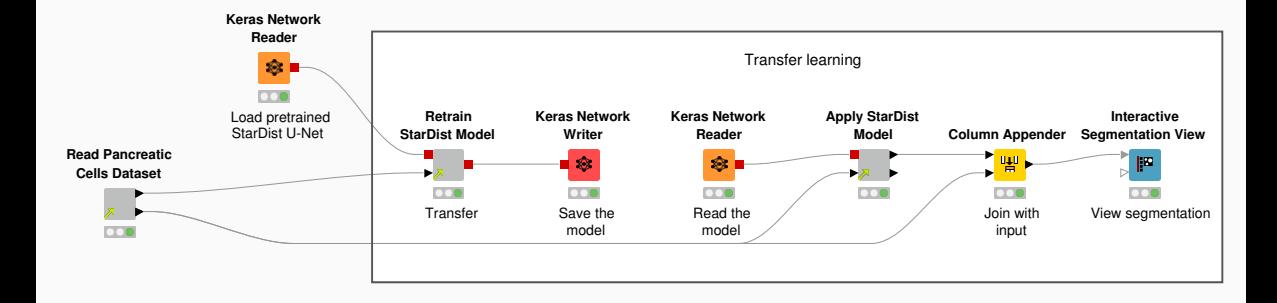

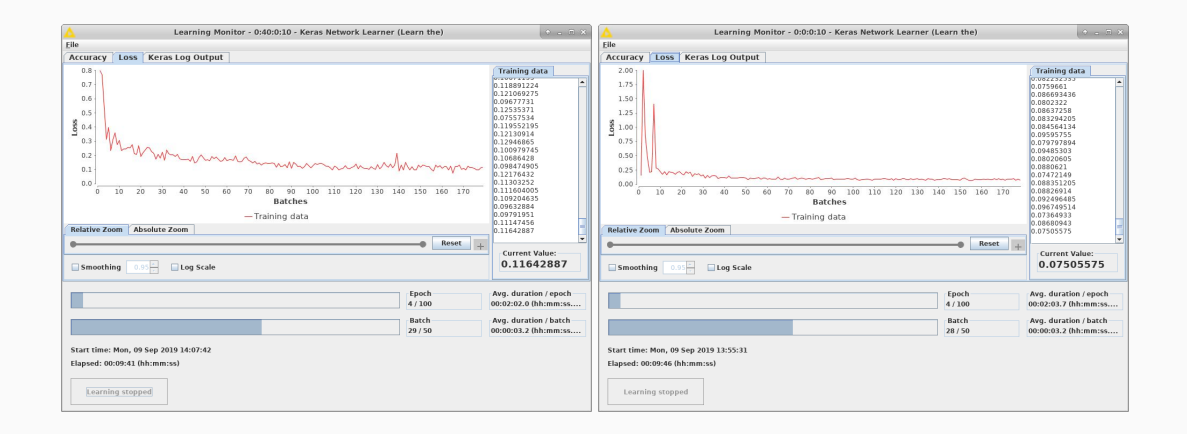

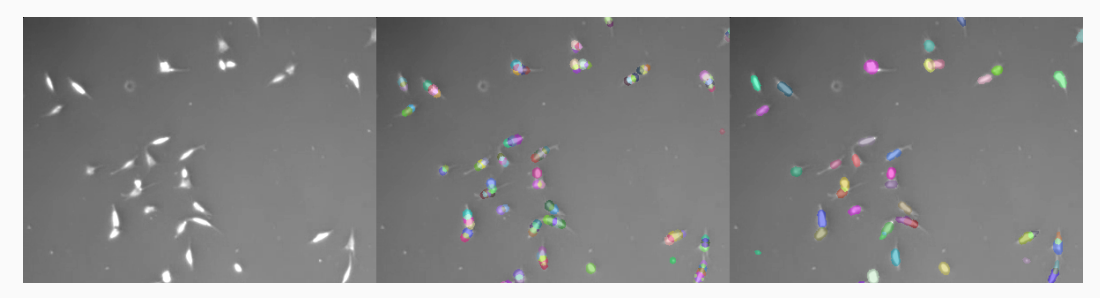

Figure 11: Results of a model with random initialization vs a pretrained model.

# Conclusion

#### Transfer learning evaluation

- Can improve the model performance on small datasets
- Training time can be reduced
- Choice of the pretraining dataset is essential

#### Developed Framework

- Makes deep learning methods accessible
- Train, apply and retrain models
- Extensible

#### References i

- Bell, Suzanne and Keith Morris. An Introduction to Microscopy. CRC Press, Oct. 2009. poi: 10.1201/b15738. url: https://doi.org/10.1201/b15738.
- He, Kaiming et al. "Deep Residual Learning for Image Recognition". In: *2016 IEEE Conference on Computer Vision and Pattern Recognition (CVPR)*. IEEE, June 2016. DOI: 10.1109/cvpr.2016.90. url: https://doi.org/10.1109/cvpr.2016.90.
- Ronneberger, Olaf, Philipp Fischer, and Thomas Brox. "U-Net: Convolutional Networks for Biomedical Image Segmentation". In: *Lecture Notes in Computer Science*. Springer International Publishing, 2015, pp. 234-241. DOI: 10.1007/978-3-319-24574-4\_28. url: https://doi.org/10.1007/978-3-319-24574-4\_28.
- Schmidt, Uwe et al. "Cell Detection with Star-Convex Polygons". In: *Medical Image Computing and Computer Assisted Intervention – MICCAI 2018*. Springer International Publishing, 2018, pp. 265-273. DOI: 10.1007/978-3-030-00934-2\_30. URL: https://doi.org/10.1007/978-3-030-00934-2\_30.

# Questions?

#### Datasets — Simulated Datasets

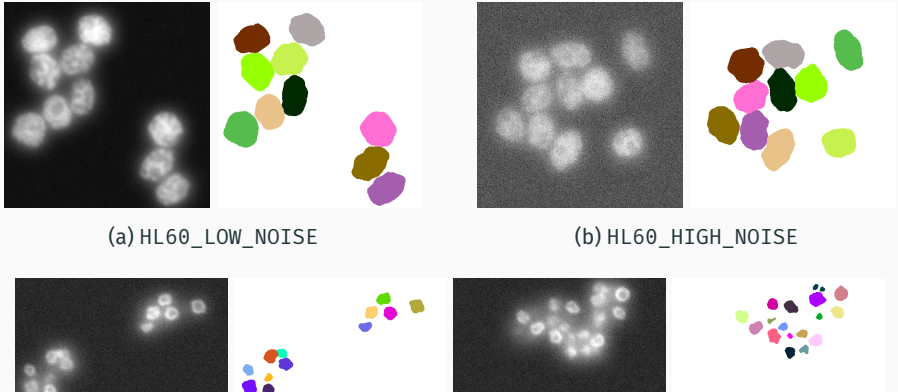

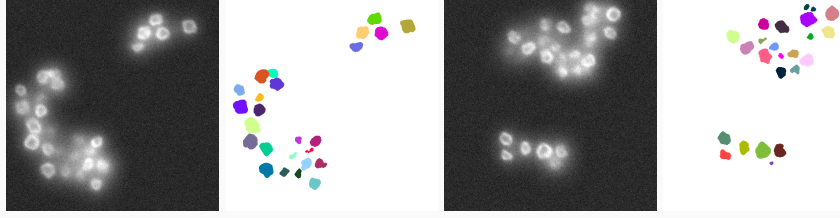

(c) GRANULOCYTE

#### Datasets — DSB2018

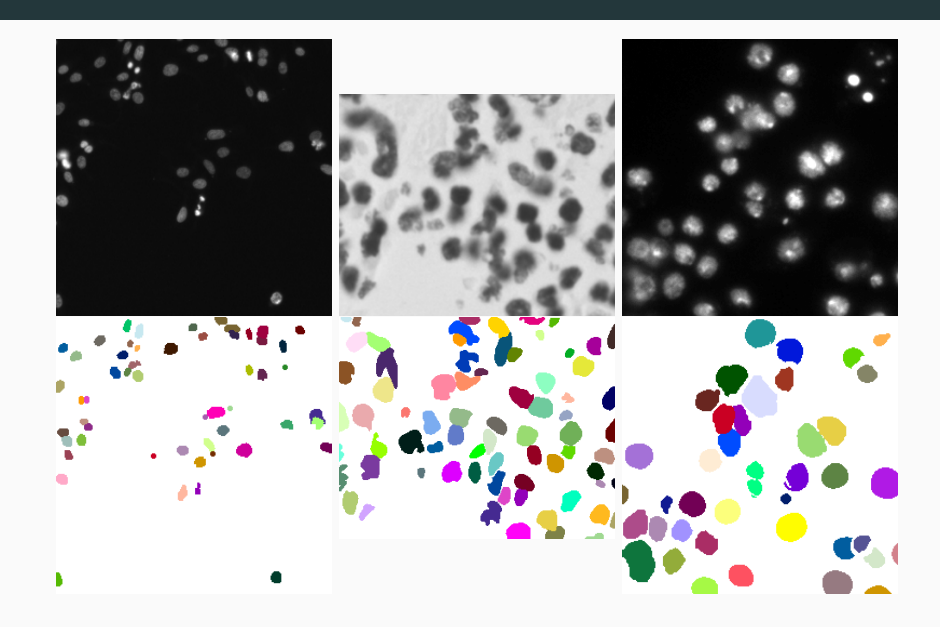

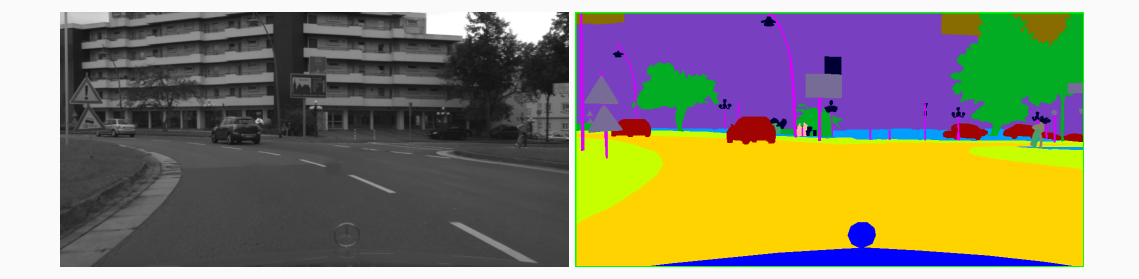

#### Experiment: StarDist with Res-U-Net Backbone

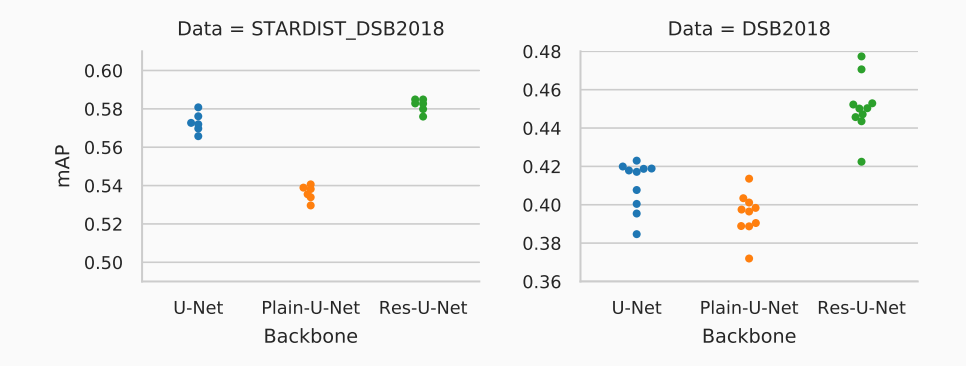

#### Experiment: Pretraining on Natural Images

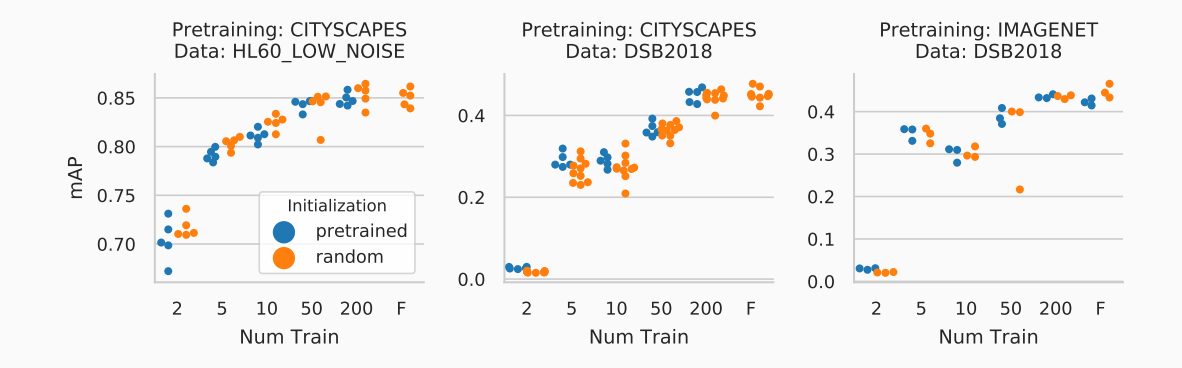

#### Experiment: Pretraining on Natural Images

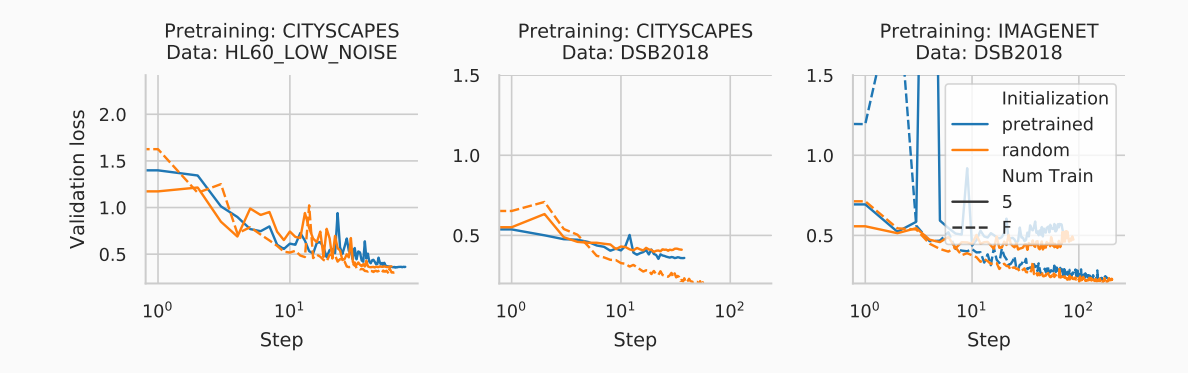

#### Experiment: Pretraining on Simulated Data

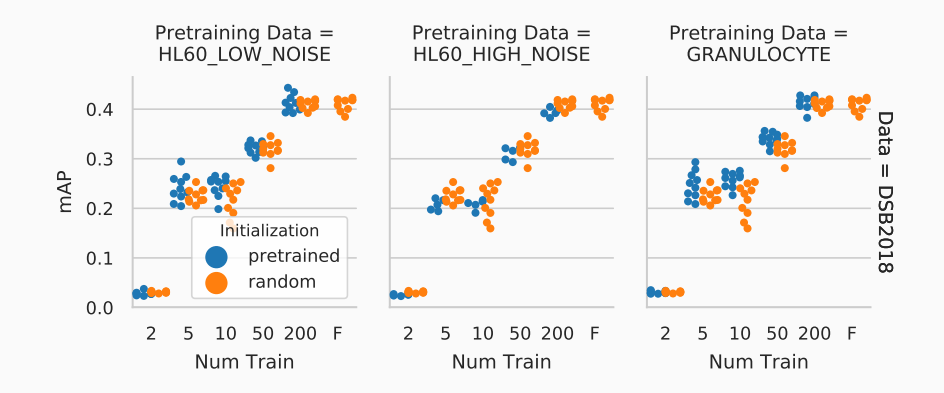

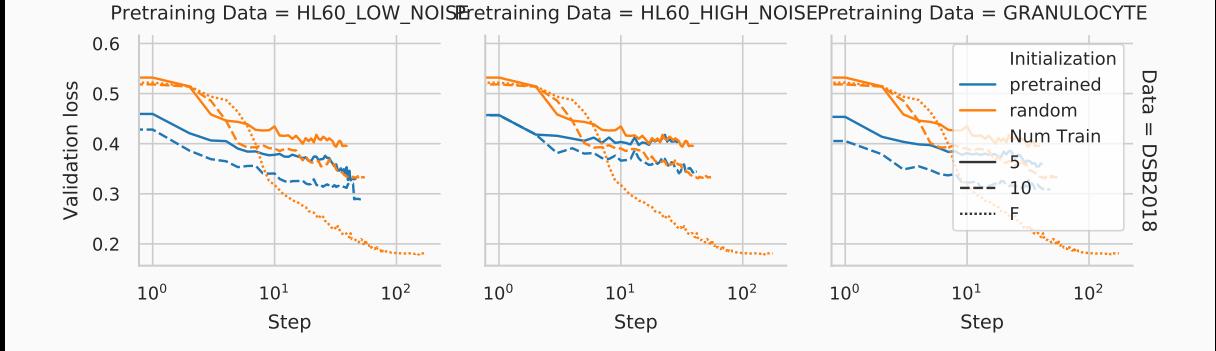

#### Tensor Processing Framework

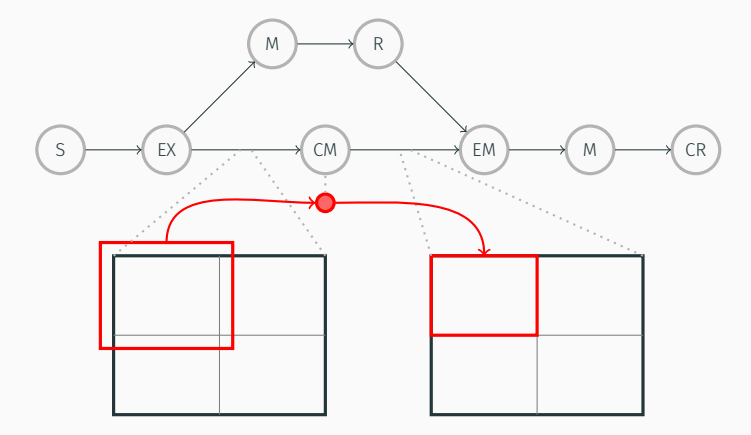

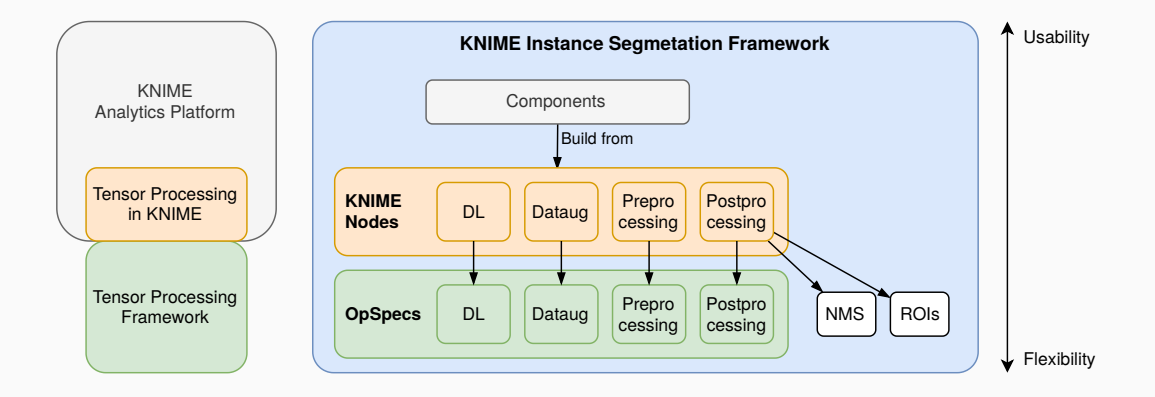

#### KNIME Instance Segmentation Framework — Large Image Workflow

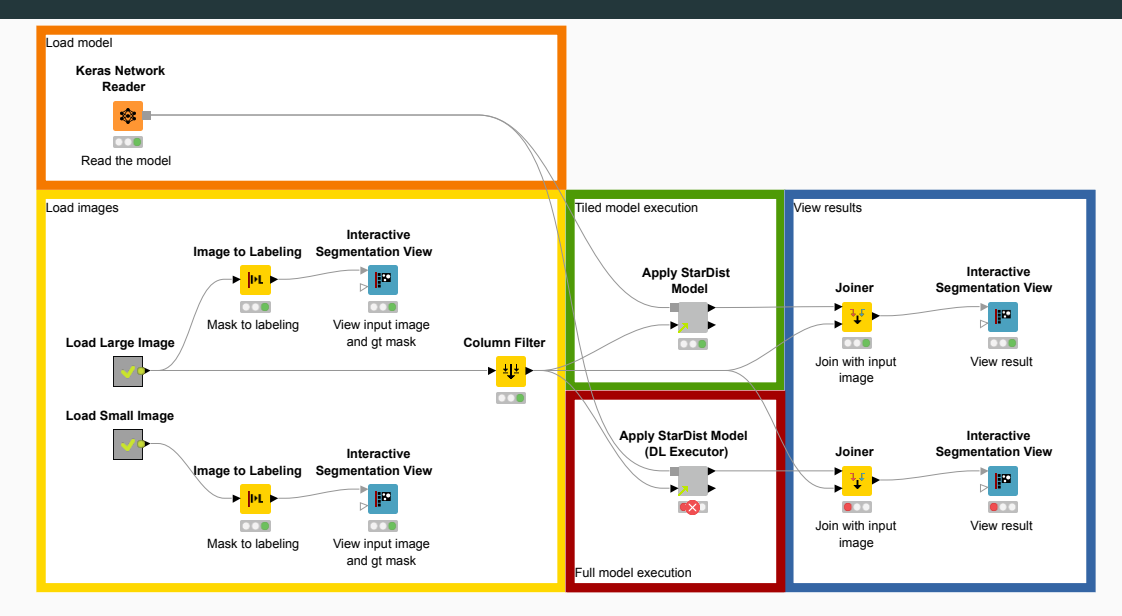